# **First Prolog Programming Assignment**

### **Learning Abstract:**

In this assignment I learned all about the syntax and functionality of the language Prolog, as well as creating some knowledge bases that I then interacted with. Tasks 1 and 2 dealt with visual knowledge bases involving a map and different shapes. Task 3 was all about a Pokemon KB that contained information such as the hp and attack names of certain pokemon. Lastly in Task 4, I learned about how to construct and manipulate lists within Prolog.

## **Task 1 - Map Coloring**

Empty Map:

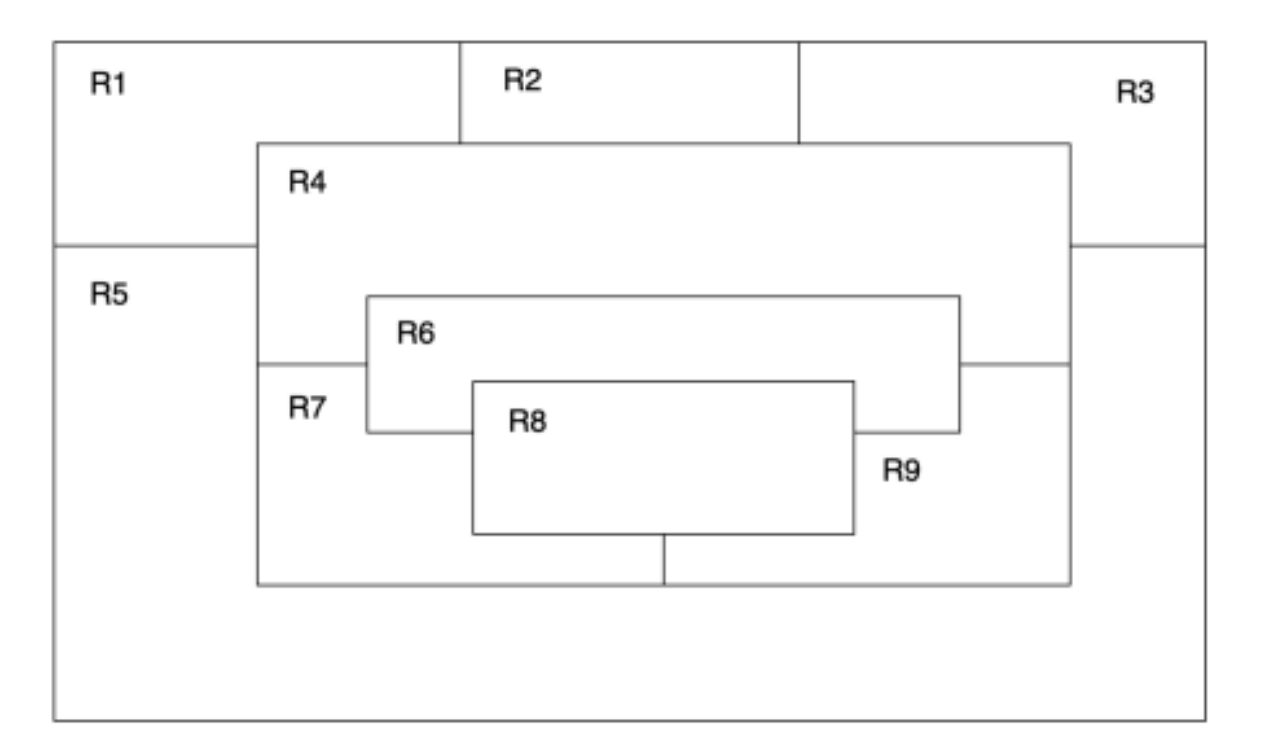

```
\approx -% File: map_coloring.pro
% Line: Program to find a 4 color map rendering for the map given.
% More: The colors used will be pink, blue, green, and purple.
\frac{1}{8} -------
% different(X,Y) :: X is not equal to Y
different(pink,blue).
different(pink,green).
different(pink, purple).
different(green,blue).
different(green, purple).
different(green, pink).
different(blue, green).
different(blue, purple).
different(blue, pink).
different(purple,blue).
different(purple,green).
different(purple,pink).
% ---
% coloring(R1, R2, R3, R4, R5, R6, R7, R8, R9) :: These shapes will be colored
% such that no two bordering shapes have the same color.
coloring(R1, R2, R3, R4, R5, R6, R7, R8, R9) :-
    different(R1, R2),
    different(R1, R4),
    different(R1, R5),
    different(R2, R3),
    different(R2, R4),
    different(R3, R4),
    different(R3, R5),
    different(R4, R5),
    different(R4, R6),
    different(R4, R7),
    different(R4, R9),
    different(R5, R7),
    different(R5, R9),
    different(R6, R7),
    different(R6, R8),
    different(R6, R9),
    different(R7, R8),
    different(R7, R9),
    different(R8, R9).
```
Demo:

```
?- consult('map_coloring.pro').
true.
?- coloring(R1, R2, R3, R4, R5, R6, R7, R8, R9).<br>R1 = R9, R9 = pink,<br>R2 = R5, R5 = R6, R6 = blue,<br>R3 = R7, R7 = purple,<br>R4 = R8, R8 = green.
```
Colored Map:

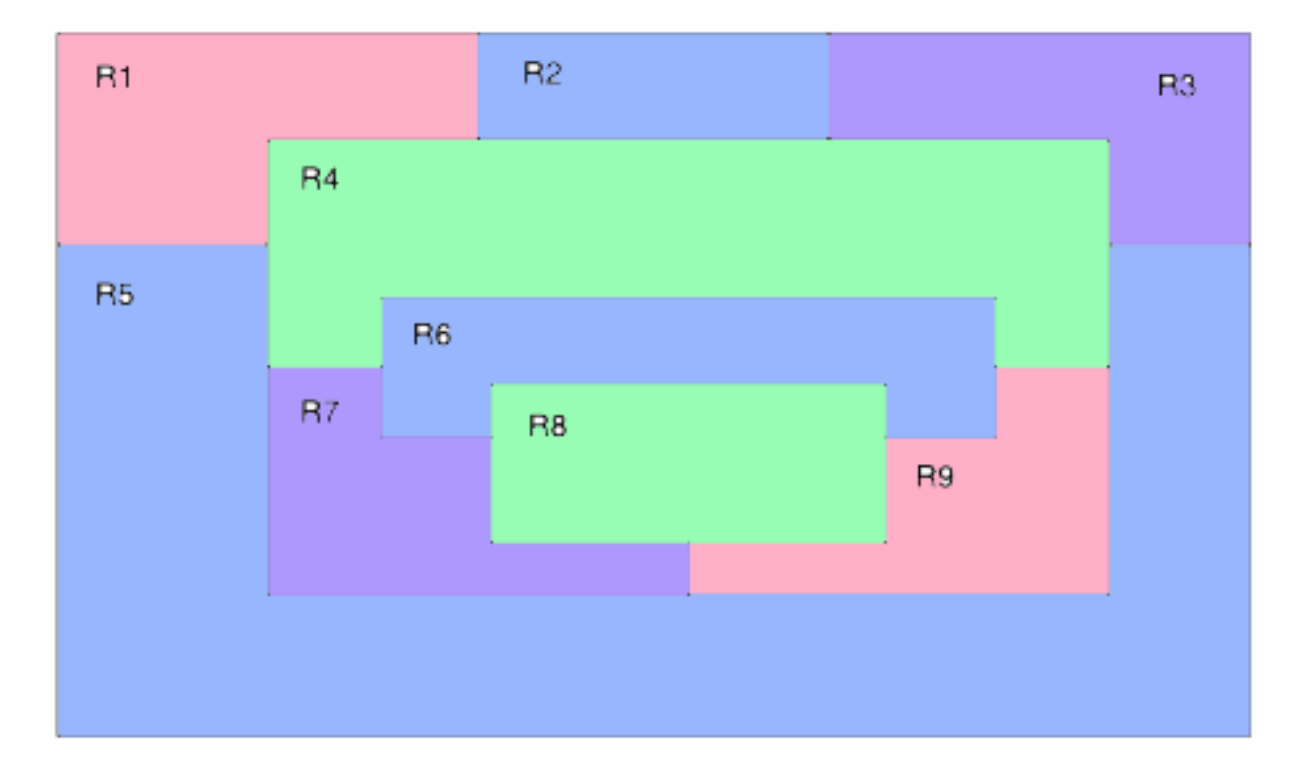

```
% --- File: shapes_world_1.pro
% --- Line: Loosely represented 2-D shapes world (simple take on SHRDLU)
% --- Facts:
% --- square(N, side(L), color(C)) :: N is the name of a square with side L
% --- and color C
square(sera, side(7), color(purple)).
square(sara, side(5), color(blue)).
square(sarah, side(11), color(red)).
% --- circle(N, radius(R), color(C)) :: N is the name of a circle with
circle(carla, radius(4), color(green)).
circle(cora, radius(7), color(blue)).
circle(connie, radius(3), color(purple)).
circle(claire, radius(5), color(green)).
\mathbb{R}_+ ......
% Rules:
% --- circles :: list the names of all of the circles
circles :- circle(Name, _, _), write(Name), nl, fail.
circles.
\mathbf{R} = \frac{1}{2}% --- squares :: list the names of all of the squares
squares :- square(Name, _, _), write(Name), nl, fail.
squares.
% --- squares :: list the names of all of the shapes
shapes :- circles, squares.
% --- blue(Name) :: Name is a blue shape
blue(Name) :- square(Name, _, color(blue)).
blue(Name) :- circle(Name, _, color(blue)).
% --- large(Name) :: Name is a large shape
large(Name) := area(Name, A), A >= 100.
% --- small(Name) :: Name is a small shape
small(Name) :- area(Name,A), A < 100.% --- area(Name, A) :: A is the area of the shape with name Name
area(Name,A) :- circle(Name, radius(R), _), A is 3.14 * R * R.area(Name,A) :- square(Name,side(S), _), A is S * S.
```

```
?- consult('shapes_world_1.pro').
true.
7- listing(squares).
squares :-<br>squares :-<br>square(Name, _, _),<br>write(Name),
    n<sub>1</sub>, fail.
squares.
true.
?- squares.
sera
sara
sarah
true.
7- listing(circles).
circles:circle(Name, _, _),
    write(Name),
    nl,<br>fail.
circles.
true.
?- circles.
carla
cora
connie
claire
true.
7- listing(shapes).
shapes :-circles,
     squares.
true.
?- shapes.
carla
cora
connie
claire
sera
sara
sarah
true.
```

```
?- blue(Shape).
Shape = sara;
Shape = cora.?- large(Name), write(Name), nl, fail.
cora
sarah
false.
?- small(Name), write(Name), nl, fail.<br>carla
connie
claire
sera
sara
false.
?- area(cora, A).<br>A = 153.86.
?- area(carla, A).
A = 50.24.
?- halt.
Alainas-MacBook-Air:Downloads alaina$
```
#### **Part 1: Queries**

```
?- consult('pokemon_plus.pro').
true.
?- cen(pikachu).
true.
?- cen(raichu).
false.
?- cen(Name).
Name = pikachu;
Name = bulbasaur ;
Name = caterpie ;<br>Name = caterpie ;<br>Name = charmander ;
Name = vulpix;
Name = vucpix ;<br>Name = poliwag ;<br>Name = squirtle ;
Name = staryu.
?- cen(Name), write(Name), nl, fail.
pikachu
bulbasaur
caterpie
charmander
vulpix
poliwag
squirtle
staryu
false.
?- evolves(squirtle, wartortle).
true.
?- evolves(wartortle, squritle).
false.
?- evolves(squirtle,blastoise).
false.
?- evolves(X,Y), evolves(Y,Z).
X = \text{bulbasaur},<br>Y = \text{ivysaur},Z = \text{vensaur};<br>X = \text{caterpie},<br>Y = \text{metapod},
Z = \text{butterfree};<br>X = \text{charmander},<br>Y = \text{charmeleon},
r = cnarmeteon,<br>Z = charizard ;<br>X = poliwag,<br>Y = poliwhirl,
r = potiwnirt,<br>Z = poliwrath ;<br>X = squirtle,<br>Y = wartortle,
Z = \text{blastoise};
false.
```

```
?- evolves(X,Y), evolves(Y,Z), write(X), write(' --> '), write(Z), nl, fail.
bulbasaur --> venusaur<br>caterpie --> butterfree<br>charmander --> charizard<br>poliwag --> poliwrath<br>squirtle --> blastoise
false.
?- pokemon(name(Name),_,_,_), write(Name), nl, fail.
pikachu
raichu
bulbasaur
ivysaur
venusaur
caterpie
metapod
butterfree
charmander
charmeleon
charizard<br>vulpix
n inetails
poliwag<br>poliwhirl
poliwrath<br>squirtle
wartortle<br>blastoise
staryu
starmie
false.
?- pokemon(name(Name),fire,_,_), write(Name), nl, fail.<br>charmander
charmeleon
charizard
vulpix
ninetails
false.
```

```
?- pokemon(Name,Kind,_,_), write(nks((Name), (kind(Kind)))), nl, fail.<br>nks(name(pikachu),kind(electric))
nks(name(raichu), kind(electric))
nks(name(raichd),kind(etectric))<br>nks(name(bulbasaur),kind(grass))<br>nks(name(ivysaur),kind(grass))<br>nks(name(caterpie),kind(grass))<br>nks(name(metapod),kind(grass))<br>nks(name(metapod),kind(grass))
nks(name(butterfree), kind(grass))
nks(name(charmander), kind(fire))
nks(name(charmeleon),kind(fire))<br>nks(name(charizard),kind(fire))
nks(name(vulpix),kind(fire))<br>nks(name(ninetails),kind(fire))
nks(name(ninetaits),kind(rire))<br>nks(name(poliwag),kind(water))<br>nks(name(poliwhirl),kind(water))<br>nks(name(poliwrath),kind(water))<br>nks(name(wartortle),kind(water))<br>nks(name(blastoise),kind(water))<br>nks(name(blastoise),kind(wa
nks(name(staryu), kind(water))
nks(name(starmie), kind(water))
false.
?- pokemon(name(Name),_,_,attack(waterfall,_)).
Name = wartortle ;
false.
?- pokemon(name(Name),_,_,attack(poison-powder,_)).
Name = venusaur;
false.
?- pokemon(_,water,_,attack(A,_)), write(A), nl, fail.
water-gun
amnesia
dashing-punch
bubble
waterfall
hydro-pump
slap
star-freeze
false.
?- pokemon(name(poliwhirl),_,hp(HP),_).
HP = 80.?- pokemon(name(butterfree),_,hp(HP),_).
HP = 130.?- pokemon(name(Name),_,hp(HP),_), HP > 85, write(Name), nl, fail.
raichu
venusaur
butterfree
charizard
ninetails
poliwrath
blastoise
false.
```

```
?- pokemon(name(Name),_,_,attack(_,ATK)), ATK > 60, write(Name), nl, fail.
raichu
venusaur
butterfree
charizard
ninetails
false.
?- cen(Name), pokemon(name(Name),_,hp(HP),_), write(Name), write(': '), write(HP), nl, fail.
pikachu: 60
bulbasaur: 40
caterpie: 50
charmander: 50
vulpix: 60
poliwag: 60<br>squirtle: 40
staryu: 40
false.
```
#### **Part 2: Programs**

```
display_names :-
   pokemon(name(Name),_,_,_), write(Name), nl, fail.
display_attacks :-
   pokemon(_,_,_,attack(ATK,_)), write(ATK), nl, fail.
powerful(Name) :-
   pokemon(name(Name),_,_,attack(_,ATK)), ATK > 55.
tough(Name) :-
   pokemon(name(Name),_,hp(HP),_), HP > 100.
type(Name, Type) :-
   pokemon(name(Name),Type,_,_).
dump_kind(Type) :-
   pokemon(Name, Type, HP, ATK), write(pokemon(Name, Type, HP, ATK)), nl, fail.
display_cen :-
   cen(Name), write(Name), nl, fail.
family(Name) :-
   evolves(Name,Y), write(Name), write(''), write(Y),
   evolves(Y,Z), write(''), write(Z).
families :-
   cen(Name), nl, evolves(Name,Y), write(Name), write(' '), write(Y), evolves(Y,Z), write(' '), write(Z), fail.
   familes.
lineage(Name) :-
   evolves(Y,Z), pokemon(name(Z),Type3,hp(HP3),attack(Kind3,ATK3)), write(pokemon(name(Z),Type3,hp(HP3),attack(Kind3,ATK3))).
```
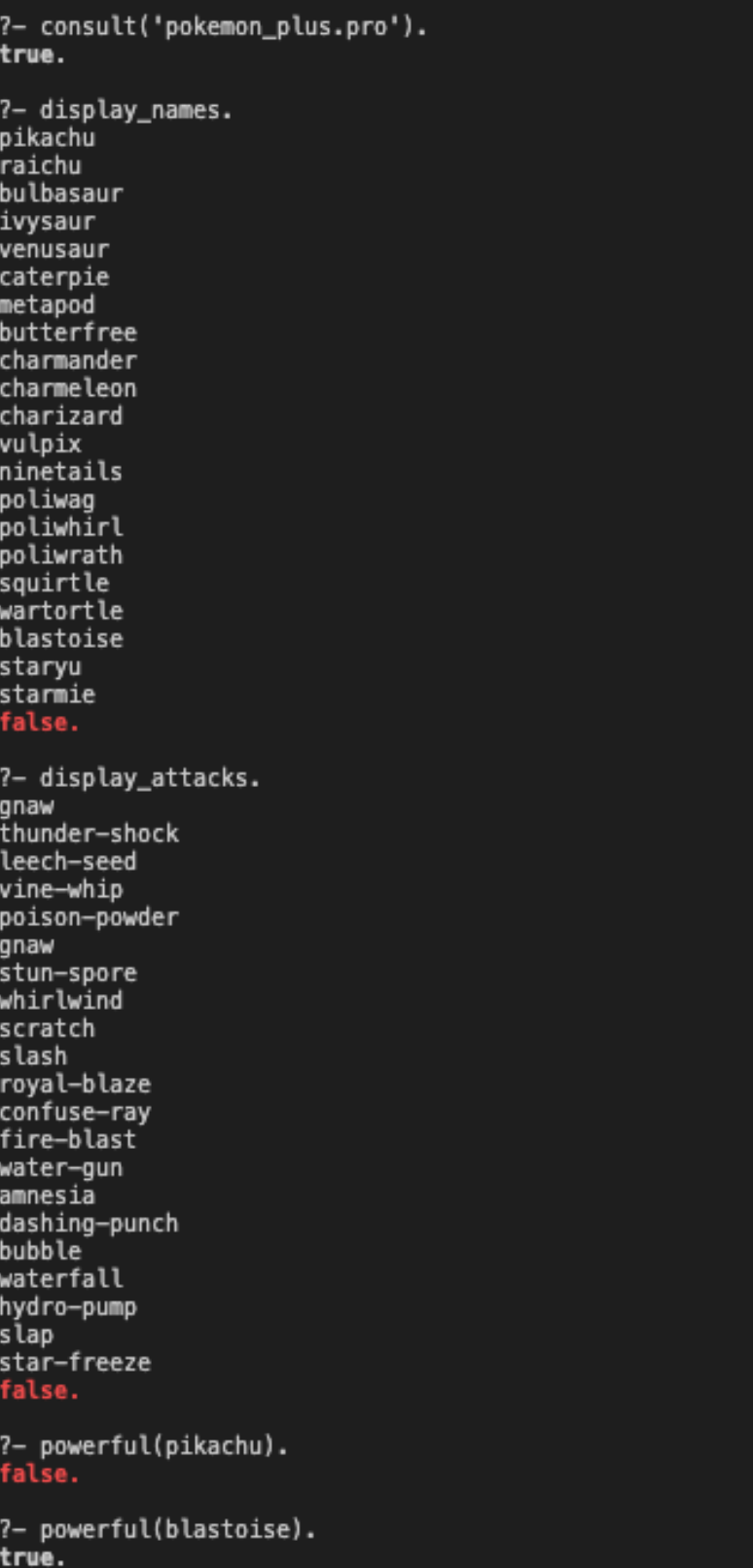

```
?- powerful(X), write(X), nl, fail.<br>raichu
 venusaur
butterfree
 charizard
ninetails
wartortle
blastoise
 false.
 ?- tough(raichu).
 false.
 ?- tough(venusaur).
 true.
 ?- tough(Name), write(Name), nl, fail.
 venusaur
butterfree
charizard
poliwrath<br>blastoise
 false.
 ?- type(caterpie,grass).
true.
 ?- type(pikachu,water).
 false.
?– type(N,electric).<br>N = pikachu ;<br>N = raichu.
?- type(N,water), write(N), nl, fail.<br>poliwag<br>poliwhirl
 poliwrath
 squirtle
wartortle
blastoise
staryu<br>starmie
 false.
?- dump_kind(water).<br>pokemon(name(poliwag),water,hp(60),attack(water-gun,30))<br>pokemon(name(poliwhirl),water,hp(80),attack(amnesia,30))<br>pokemon(name(poliwrath),water,hp(40),attack(dashing-punch,50))<br>pokemon(name(squirtle),w
 false.
```
?- dump\_kind(fire). r= dump\_kind(rire).<br>pokemon(name(charmander),fire,hp(50),attack(scratch,10))<br>pokemon(name(charmeleon),fire,hp(80),attack(slash,50))<br>pokemon(name(charizard),fire,hp(170),attack(royal-blaze,100))<br>pokemon(name(vulpix),fire,hp false. ?- display\_cen. pikachu bulbasaur caterpie charmander vulpix poliwag squirtle staryu false. ?- family(pikachu). pikachu raichu false. ?- family(squirtle). squirtle wartortle blastoise true. ?- families. pikachu raichu bulbasaur ivysaur venusaur caterpie metapod butterfree charmander charmeleon charizard vulpix ninetails poliwag poliwhirl poliwrath<br>squirtle wartortle blastoise<br>staryu starmie false. ?– lineage(caterpie).<br>pokemon(name(caterpie),grass,hp(50),attack(gnaw,20))<br>pokemon(name(metapod),grass,hp(70),attack(stun-spore,20))<br>pokemon(name(butterfree),grass,hp(130),attack(whirlwind,80)) true. ?– lineage(metapod).<br>pokemon(name(metapod),grass,hp(70),attack(stun–spore,20))<br>pokemon(name(butterfree),grass,hp(130),attack(whirlwind,80)) false. ?- lineage(butterfree). pokemon(name(butterfree),grass,hp(130),attack(whirlwind,80)) false.

#### **Head/Tail Referencing Exercises**

 $? - [H|T] = [red, yellow, blue, green].$ I think the output will be  $H = \text{red}$  and  $T = (\text{yellow}, \text{blue}, \text{green})$ . ?- [H, T] = [red, yellow, blue, green]. I think this will fail.  $? - [F]$  = [red, yellow, blue, green]. I think the output will be  $F = \text{red}$ .  $? - [ |S| ] = [red, yellow, blue, green].$ I think the output will be  $S =$  yellow.  $? - [F|[S|R]] = [red, yellow, blue, green].$ I think the output will be  $F = red$ ,  $S = yellow$ , and  $R = (blue, green)$ . ?- List =  $[this|[and, that]]$ . I think the output will be List =  $(this, and, that)$ . ?- List = [this, and, that]. I think the output will be List =  $(this, and, that)$ . ?-  $[a, [b, c]] = [a, b, c]$ . I think this will fail because they do not equal each other. ?-  $[a][b, c]$  =  $[a, b, c]$ . I think this will be true.

?-  $[cell(Row, Column) | Rest] = [cell(1,1), cell(3,2), cell(1,3)].$ 

```
I think the output will be cell (Row, Column) = cell (1,1), and Rest =
(cell(3,2), cell(1,3)).
```
?-  $[X|Y] = [one(un, uno), two(dos, deux), three(trois, tres)].$ 

I think the output will be  $X =$  one (un, uno), and  $Y =$  (two (dos, deux), three(trois, tres)).

```
? - [H|T] = [red, yellow, blue, green].H = red,<br>T = [yellow, blue, green].
?- [H, T] = [red, yellow, blue, green].
false.
? - [F|_ ] = [red, yellow, blue, green].F = red.
?- [_|[S|_]] = [red, yellow, blue, green].<br>S = yellow.
?- [F|[S|R]] = [red, yellow, blue, green].
F = red,<br>
S = yellow,<br>
R = [blue, green].
?- List = [this|[and, that]].<br>List = [this, and, that].
?- List = [this, and, that].
List = [this, and, that].?- [a, [b, c]] = [a, b, c].
false.
? - [a][b, c]] = [a, b, c].true.
?- [cell(Row,Column) | Rest] = [cell(1,1), cell(3,2), cell(1,3)].
Row = Column, Column = 1,<br>Row = Column, Column = 1,<br>Rest = [cell(3, 2), cell(1, 3)].
?– [X|Y] = [one(un, uno), two(dos, deux), three(trois, tres)].<br>X = one(un, uno),<br>Y = [two(dos, deux), three(trois, tres)].
```
#### **Example List Processors**

```
first([H]_, H).
rest([T, T], T).last([H][[]], H).last([-T], Result) :-last(T, Result).
nth(0, [H]_], H).nth(N, [-|T], E) :- K is N - 1, nth(K, T, E).writelist([]).
writelist([H|T]) :- write(H), n1, writelist(T).sum([],0).
sum([Head|Tail],Sum) :-
    sum(Tail,SumOfTail),
    Sum is Head + SumOfTail.
add\_first(X, L, [X|L]).
add\_last(X, [], [X]).
add\_last(X, [H|T], [H|TX]) :- add\_last(X, T, TX).iota(\theta, []).iota(N,IotaN) :-
    K is N-1,
    iota(K, IotaK),
    add_last(N,IotaK,IotaN).
pick(L, Item) :-
    length(L, Length),
    random(0, Length, RN),
    nth(RN,L,Item).
make_set([], []).
make_set([H|T],TS) :-member(H,T),
    make_set(T,TS).
make_set([H|T],[H|TS]) :-
    make_set(T,TS).
```
Demo<sup>.</sup>

```
?– consult('list_processors.pro').
true.
?- first([apple], First).
First = apple.? - first([c,d,e,f,g,a,b], P).P = C.
?- rest([apple],Rest).<br>Rest = [].
?- rest([c,d,e,f,g,a,b],Rest).<br>Rest = [d, e, f, g, a, b].
?- last([peach], Last).
Last = peak.
?- last([c,d,e,f,g,a,b],P).<br>P = b.
?- nth(0, [zero,one,two,three,four],Element).
Element = zero.
?- nth(3, [four, three, two, one, zero], Element).
Element = one.
?- writelist([red,yellow,blue,green,purple,orange]).
red
.co<br>yellow<br>blue
green
purple
orange
true.
?- sum([],Sum).<br>Sum = 0.
?- sum([2,3,5,7,11],SumOfPrimes).<br>SumOfPrimes = 28.
?- add_first(thing,[],Result).<br>Result = [thing].
?– add_first(racket,[prolog,haskell,rust],Languages).<br>Languages = [racket, prolog, haskell, rust].
?- add_last(thing, [], Result).
Result = [thing].
?- add_last(rust, [racket, prolog, haskell], Languages).
Languages = [racket, prolog, haskell, rust] .
? - <i>iota</i>(5, <i>Iota</i>5).Iota5 = [1, 2, 3, 4, 5].
?- iota(9,Iota9).<br>Iota9 = [1, 2, 3, 4, 5, 6, 7, 8, 9].
?- pick([cherry, peach, apple, blueberry], Pie).
Pie = peak.
?- pick([cherry,peach,apple,blueberry],Pie).
Pie = apple.
?- pick([cherry, peach, apple, blueberry], Pie).
Pie = blueberry.
```

```
?- pick([cherry,peach,apple,blueberry],Pie).<br>Pie = blueberry .
?- make_set([1,1,2,1,2,3,1,2,3,4],Set).<br>Set = [1, 2, 3, 4].
?- make_set([bit,bot,bet,bot,bot,bit],B).<br>B = [bet, bot, bit] .
```
#### **List Processing Exercises**

Code:

```
product([],1).
product([H|T], Product) :-
    product(T,P),
    Product is H * P.
make_list(0, _{I}, []).make_list(Length,Number,[Number|Rest]) :-
    X is Length -1,
    make_list(X,Number,Rest).
but\_first([\_|T], T).
but_last([], []).but_last([l], []).but_last(List, Result) :-
    last(List, Last),
    remove(Last, List, Result).
```

```
?- consult('list_processors.pro').
true.
?- product([], P).P = 1.?- product([1,3,5,7,9],Product).
Product = 945.?- iota(9,Iota),product(Iota,Product).<br>Iota = [1, 2, 3, 4, 5, 6, 7, 8, 9],<br>Product = 362880 .
?– make_list(7,seven,Seven).<br>Seven = [seven, seven, seven, seven, seven, seven, seven] .
?- make_list(8,2,List).<br>List = [2, 2, 2, 2, 2, 2, 2, 2] .
?- but_first([a,b,c],X).<br>X = [b, c].
```